# CHM1 Manage changes including emergency changes

#### <span id="page-0-0"></span>Document control

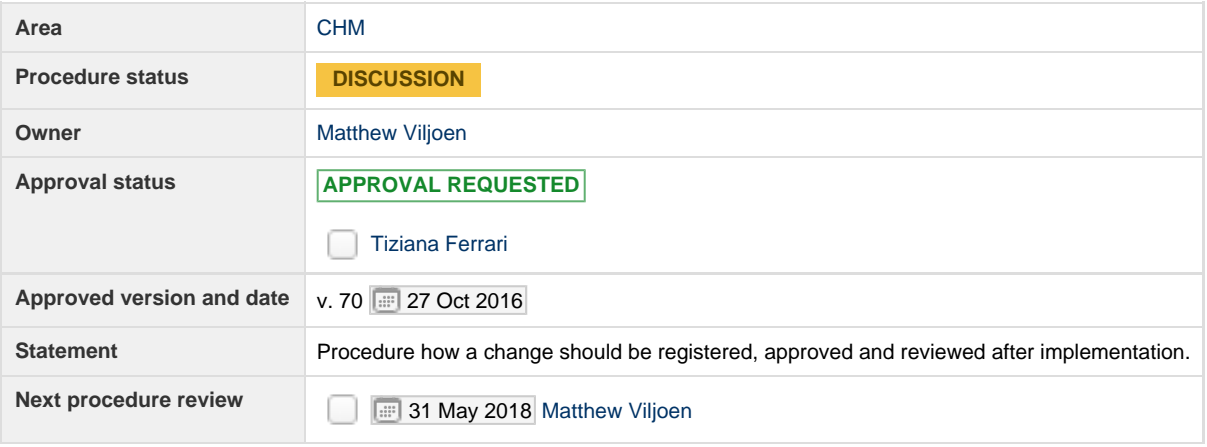

#### <span id="page-0-1"></span>Procedure reviews

The following table is updated after every review of this procedure.

Click here to expand...

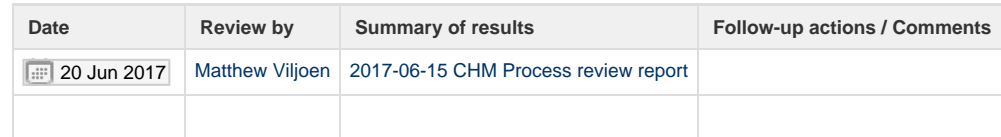

## <span id="page-0-2"></span>Table of contents

- <sup>o</sup> [Document control](#page-0-0)
- o [Procedure reviews](#page-0-1)
- [Table of contents](#page-0-2)
- <sup>o</sup> [Overview and Scope](#page-0-3)
- [Federated Change Management](#page-1-0)
- <sup>o</sup> [Definitions](#page-1-1)
- <sup>o</sup> [Triggers](#page-1-2)
- <sup>o</sup> [Normal change workflow](#page-1-3)
- <sup>o</sup> [Standard change workflow](#page-2-0)
- [Emergency change workflow](#page-2-1)
- [Workflow shown graphically](#page-3-0)
- <sup>o</sup> [Schedule of Changes](#page-3-1)

## <span id="page-0-3"></span>Overview and Scope

This procedure describes the lifecycle of all changes affecting (either directly or indirectly) EGI-branded services listed within the EGI Service Catalogue as well as the transition of all major changes and new services coming from SPM. This procedure includes registering, assessing, approving and reviewing Change Requests (CRs), in addition to managing pre-approved or 'standard' CRs. Finally the procedure for managing emergency changes is covered.

The tool for managing the lifecycle of CRs is [EGI RT](http://rt.egi.eu/). This supports the entire lifecycle of change requests from registering to the historical searching of CRs.

The list of pre-approved or 'standard' CRs for a service shall be created and maintained in the [EGI Wiki](https://wiki.egi.eu/wiki/EGI_Change_Management#Standard_Changes). Its existence shall be made known to all

operational staff for the service.

Regarding the **UMD and CMD**, EGI fulfils the role of a distributor of software and coordinator of the [Staged Rollout](https://wiki.egi.eu/wiki/Staged_Rollout) activity to regulate the updating of software in a semi-controlled environment. With respect to Change Control, the updates are controlled and implemented by the Resource Centres themselves. EGI makes new software releases available in its UMD/CMD distributions, but this in itself does not trigger software updates of user-facing software, as a separate step is required to do this when the Resource Centres choose to upgrade their software. This decision is made by the Resource Centres and not by EGI. As such, EGI cannot control the execution of the changes in the way that it can of services listed within the EGI Service Catalogue. While EGI should encourage Resource Centres to implement their own Change Control process (if they do not have them already), the upgrading of software from UMD/CMD is outside the scope of EGI CHM, with exception of unsupported Middleware at Resource Centres triggering procedure [PROC01 EGI Infrastructure Oversight escalation](https://wiki.egi.eu/wiki/PROC01#Escalation_for_operational_problem_with_unsupported_MW_at_site).

Some changes brought to Change Management for approval will become a release in Release and Deployment Management (RDM). This point at which Change Management is called from RDM is documented in [PROC23](https://wiki.egi.eu/wiki/PROC23).

#### <span id="page-1-0"></span>Federated Change Management

The EGI Change Management is a centralized process for the EGI Federation. If EGI Resource Provider organisations are delivering EGI branded services and are already running their own internal Change Management process, they may either chose to use the EGI Change Management process or continue to use their own existing process. In the latter case, their existing process needs to meet the minimum requirements of ISO/IEC 20000-1:2011 clause 9.2 (Change Management). In addition to this, EGI Resource Providers should agree to a lightweight audit run by EGI Foundation to verify that these minimum requirements are being met. Finally, if EGI Resource Providers are running their own Change Management process and are planning a change that has the potential to impact other EGI branded services, then the EGI Change Management process should be informed in advance via submission of a ticket to the EGI RT.

#### <span id="page-1-1"></span>**Definitions**

Please refer to the [EGI Glossary](https://wiki.egi.eu/wiki/Glossary) for the definitions of the terms used in this procedure.

The key words "MUST", "MUST NOT", "REQUIRED", "SHALL", "SHALL NOT", "SHOULD", "SHOULD NOT", "RECOMMENDED", "MAY", and "OPTIONAL" in this document are to be interpreted as described in [RFC 2119](http://tools.ietf.org/html/rfc2119).

Emergency change - A Change that must be introduced as soon as possible to resolve a Major Incident or to implement a security patch.

Standard change - a Change that is a recurrent, well known change that has been proceduralized to follow a pre-defined, relatively risk-free path, and is the accepted response to a specific requirement or set of circumstances, where authority by the CAB is effectively given in advance of implementation.

#### <span id="page-1-2"></span>**Triggers**

The process is triggered when a new change is determined to be high risk or otherwise would benefit from the CHM process. At this point, the CR is created within RT in the queue corresponding to the service.

#### <span id="page-1-3"></span>Normal change workflow

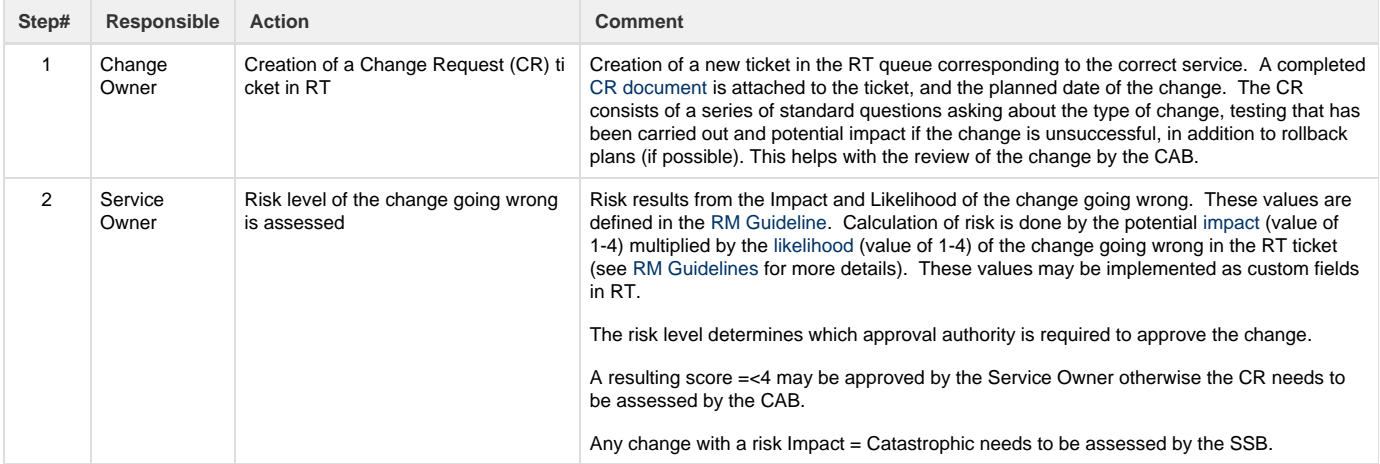

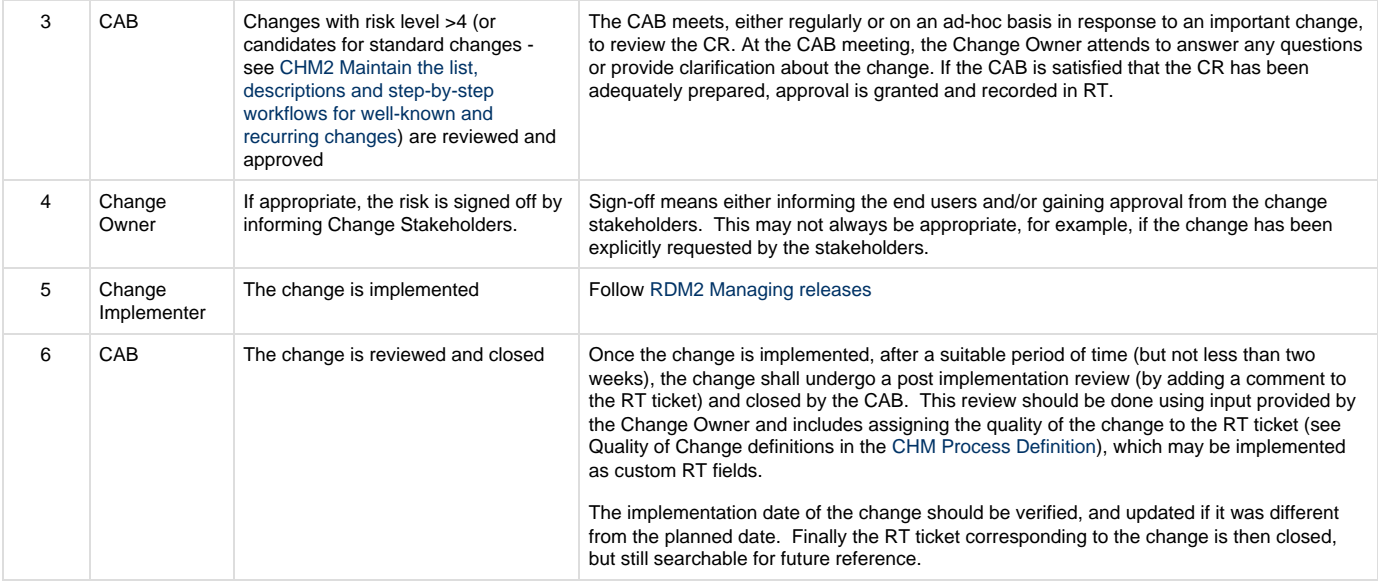

#### <span id="page-2-0"></span>Standard change workflow

An Standard Change is a Change that is recurrent, well known change that has been submitted and approved by the CAB as a normal change (see the procedure above). Managing the list of standard changes (and further information about suitable changes that may be considered as candidates for standard changes) is described in [CHM2 Maintain the list, descriptions and step-by-step workflows](https://confluence.egi.eu/display/IMS/CHM2+Maintain+the+list%2C+descriptions+and+step-by-step+workflows+for+well-known+and+recurring+changes) for well-known and recurring changes. The workflow when implementing standard changes is as follows.

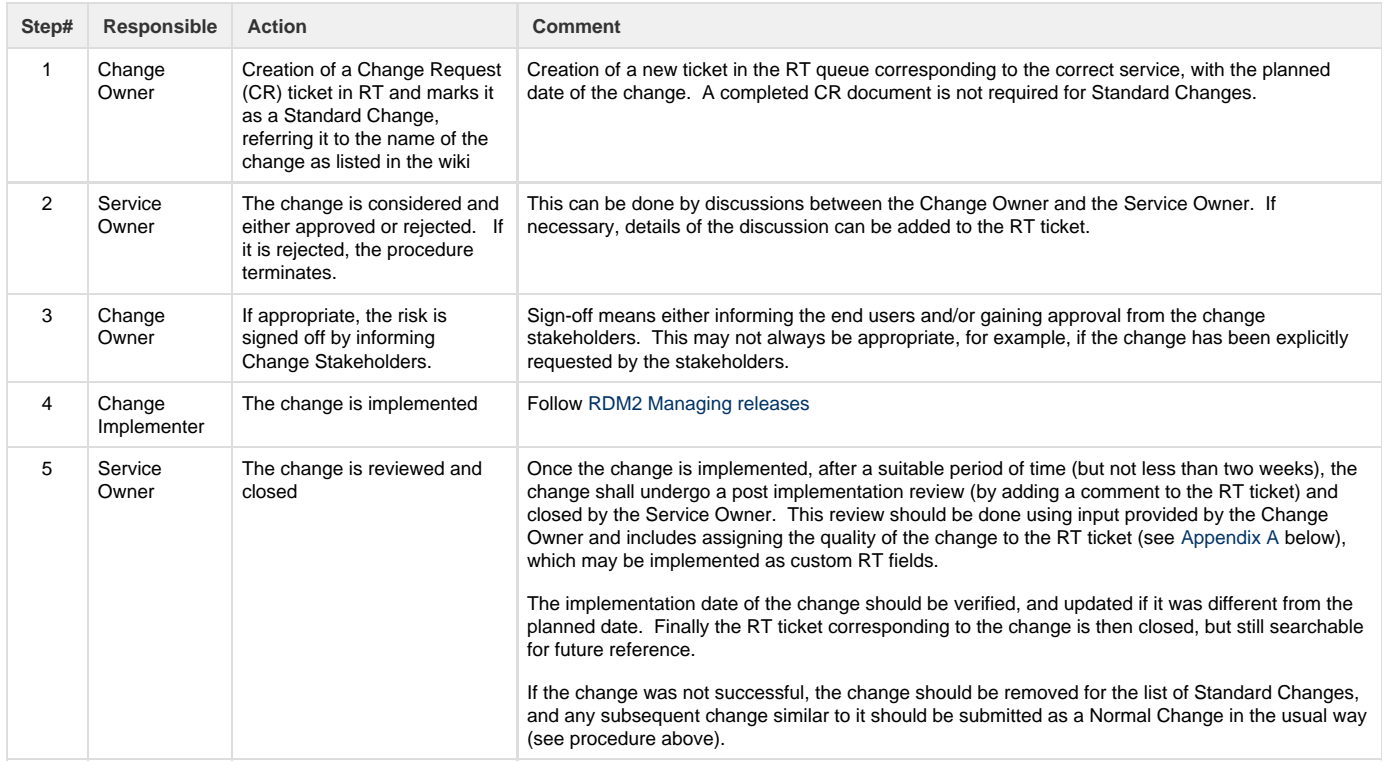

#### <span id="page-2-1"></span>Emergency change workflow

An Emergency Change is one that needs to be done to address a critical situation. In such circumstances it may not be practical to follow the Change Management procedure above. For example, there may not be time to get sign off from Change Stakeholders or convene the CAB to discuss and approve the change. However, it is still important for the change to be recorded. Such information will be used in a post implementation review or a serious incident review.

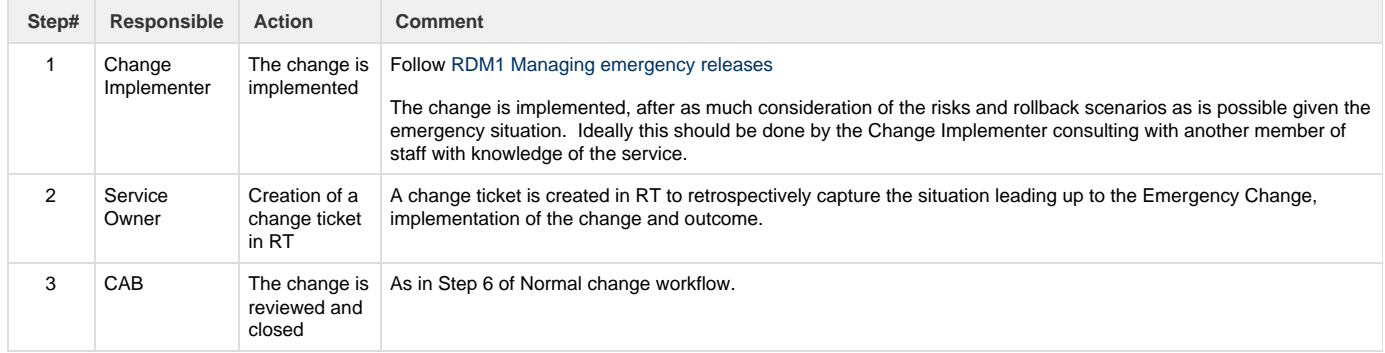

## <span id="page-3-0"></span>Workflow shown graphically

![](_page_3_Figure_3.jpeg)

The normal workflow of a change through the process is indicated by a black line. Deviations from the normal workflow are signified by grey lines.

## <span id="page-3-1"></span>Schedule of Changes

All changes, both past and planned, are listed in RT. As such, it is possible to obtain a list of when past changes were carried out, as well as

obtaining a list of future changes along with their planned dates.